### CS 635 Advanced Object-Oriented Design & Programming Spring Semester, 2012 Doc 3 Refactoring Intro Jan 27, 2011

Copyright ©, All rights reserved. 2012 SDSU & Roger Whitney, 5500 Campanile Drive, San Diego, CA 92182-7700 USA. OpenContent [\(http://](http://www.opencontent.org/opl.shtml) [www.opencontent.org/opl.shtml\)](http://www.opencontent.org/opl.shtml) license defines the copyright on this document.

#### **References**

JUnit Web site: http://www.junit.org/

JUnit JavaDoc, http://kentbeck.github.com/junit/javadoc/latest/

Brian Marick's Testing Web Site: http://www.exampler.com/testing-com/

Testing for Programmers, Brian Marick, Available at: http://www.exampler.com/testing-com/writings.html

Refactoring: Improving the Design of Existing Code, Fowler, Addison-Wesley, 1999, chapters 1 & 3

### **Reading Assignment**

Refactoring: Improving the Design of Existing Code, Fowler, Addison-Wesley, 1999

Jan 26 - Chapters 1 & 2

Jan 31 - Chapters 3 & 4

## Unit Testing

## **Testing**

### **Johnson's Law**

If it is not tested it does not work

The more time between coding and testing

 More effort is needed to write tests More effort is needed to find bugs Fewer bugs are found Time is wasted working with buggy code Development time increases Quality decreases

## **Unit Testing**

Tests individual code segments

Automated tests

## **What wrong with:**

Using print statements

Writing driver program in main

Writing small sample programs to run code

Running program and testing it be using it

### We have a QA Team, so why should I write tests?

### **When to Write Tests**

First write the tests

Then write the code to be tested

Writing tests first saves time

Makes you clear of the interface & functionality of the code

Removes temptation to skip tests

### **What to Test**

Everything that could possibly break

Test values Inside valid range Outside valid range On the boundary between valid/invalid

GUIs are very hard to test Keep GUI layer very thin Unit test program behind the GUI, not the GUI

## **Common Things Programs Handle Incorrectly**

Adapted with permission from "A Short Catalog of Test Ideas" by Brian Marick,

<http://www.testing.com/writings.html>

### **Strings**

Empty String

### **Collections**

Empty Collection Collection with one element Collection with duplicate elements Collections with maximum possible size

### **Numbers**

### Zero

The smallest number Just below the smallest number The largest number Just above the largest number

### **XUnit**

Free frameworks for Unit testing

SUnit originally written by Kent Beck 1994

JUnit written by Kent Beck & Erich Gamma

Available at: http://www.junit.org/

Ports to many languages at: http://www.xprogramming.com/software.htm

### **XUnit Versions**

3.x

Old version Works with a versions of Java

4.x Current version 4.8.1 Uses Annotations Requires Java 5 or later

## **Simple Class to Test**

```
public class Adder {
     private int base;
     public Adder(int value) {
          base = value;
     }
     public int add(int amount) {
          return base + amount;
```
}

}

## **Creating Test Case in Eclipse**

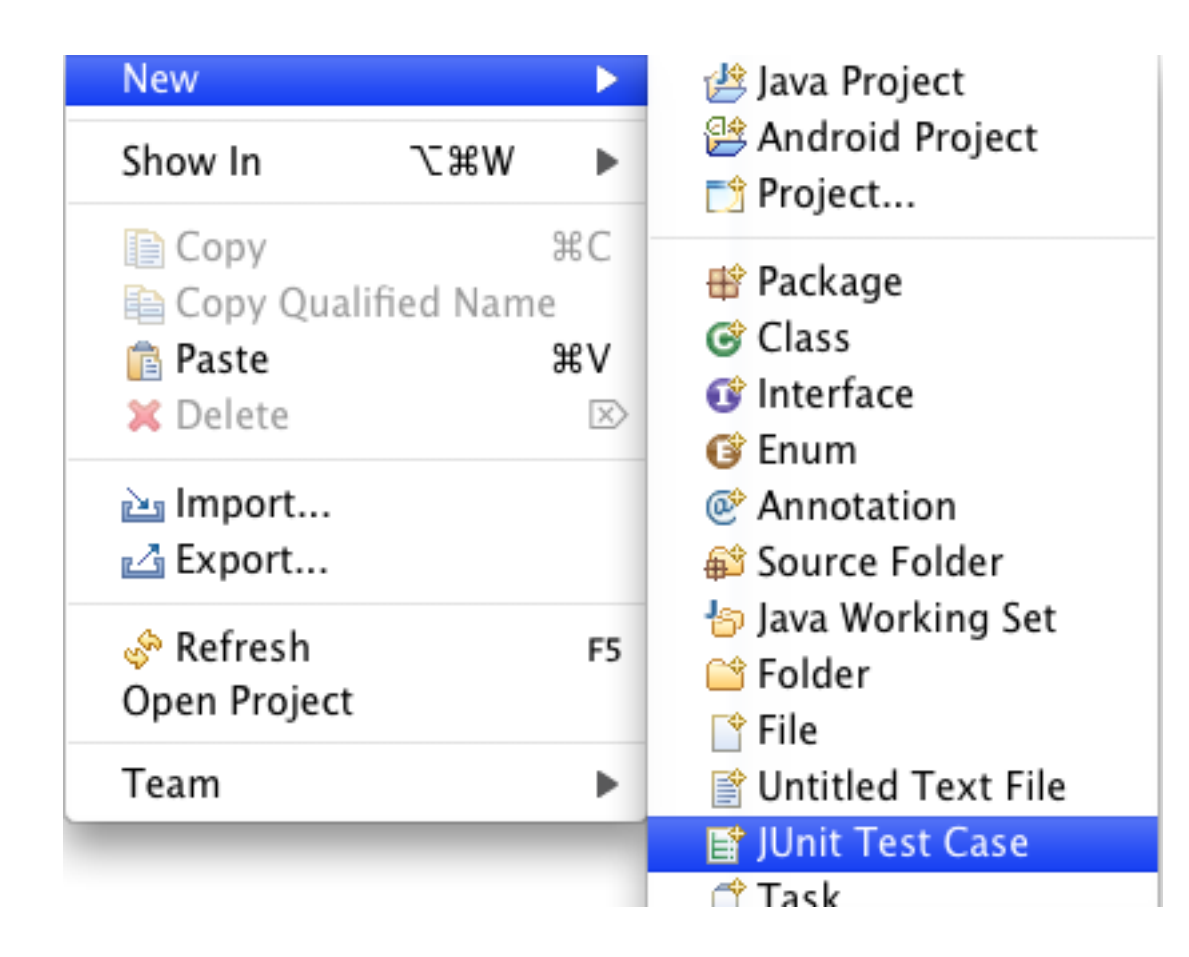

### **Creating Test Case in Eclipse**

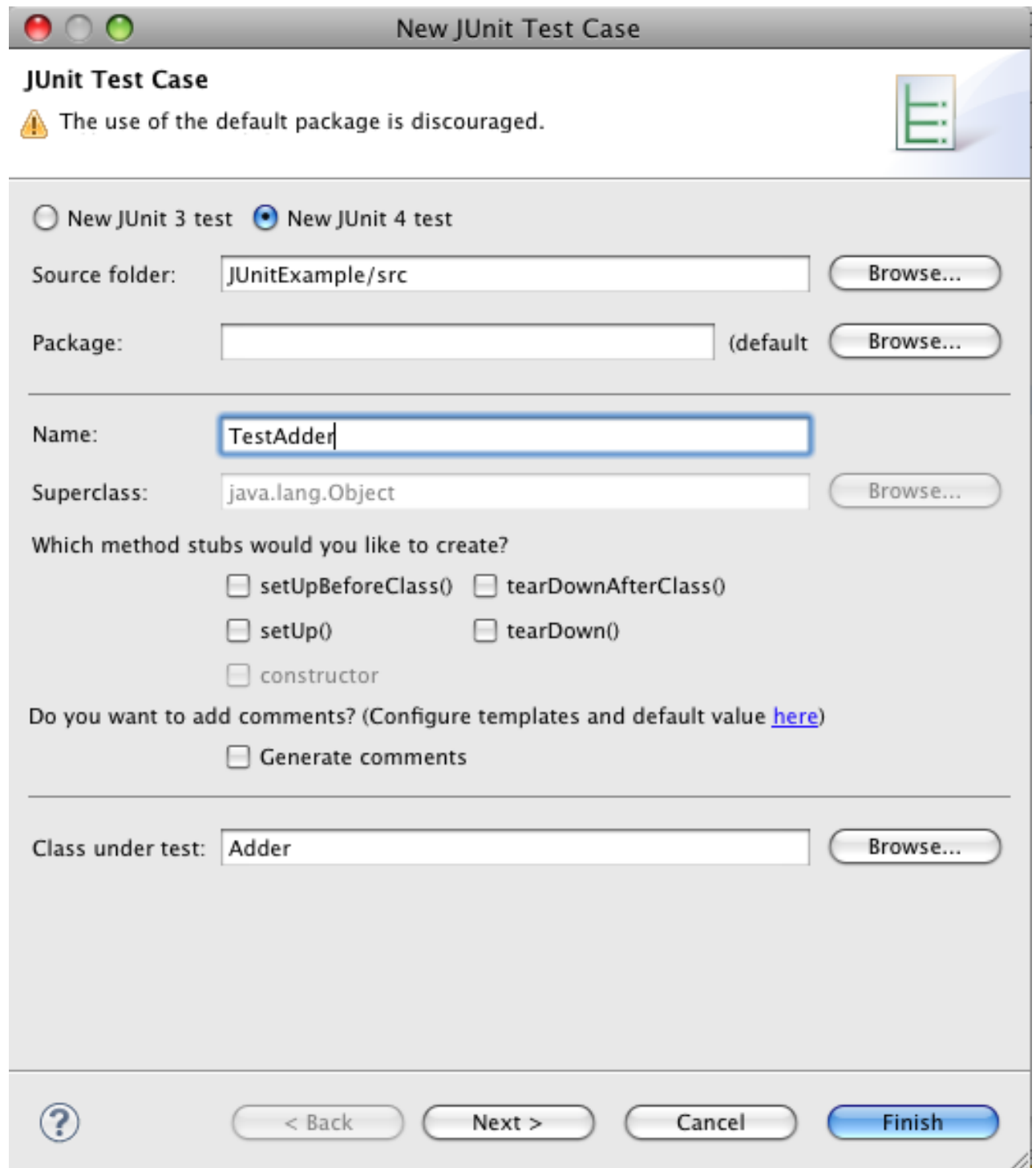

Fill in dialog window & create the test cases

## **Test Class**

import static org.junit.Assert.assertEquals; import static org.junit.Assert.assertTrue; import org.junit.Test;

```
public class TestAdder {
```

```
 @Test
 public void testAdd() {
     Adder example = new Adder(3);
     assertEquals(4, example.add(1));
 }
```

```
 @Test
 public void testAddFail() {
     Adder example = new Adder(3);
    assertTrue(3 == example.add(1));
 }
```
}

## **Running the Tests**

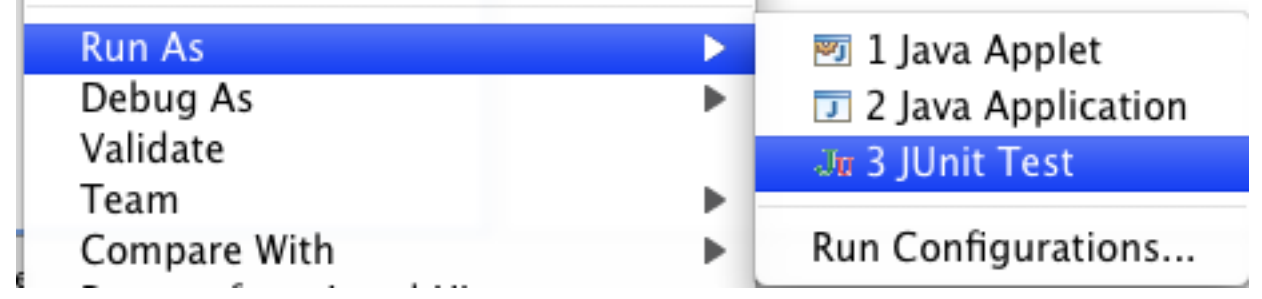

### **The result**

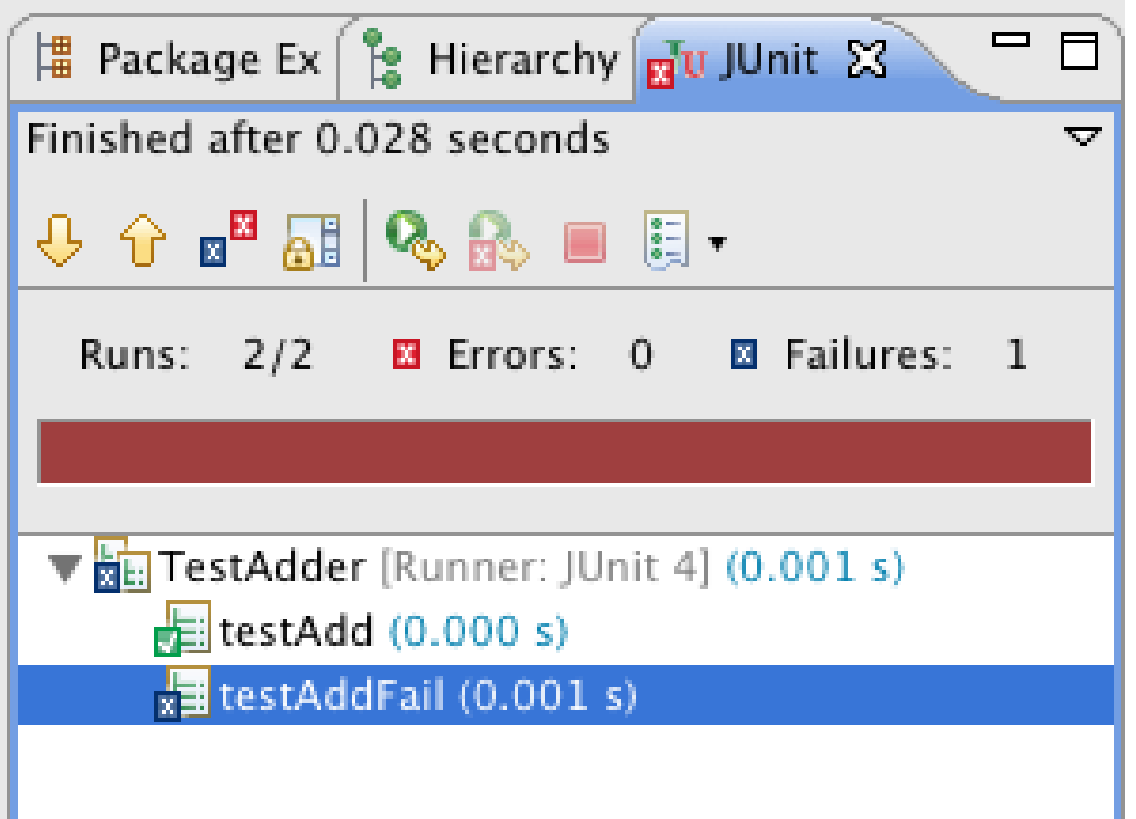

## **Assert Methods**

```
assertArrayEquals()
assertTrue()
assertFalse()
assertEquals()
assertNotEquals()
assertSame()
assertNotSame()
assertNull()
assertNotNull()
fail()
```
### **Annotations**

After **AfterClass** Before **BeforeClass** Ignore Rule

Test

# **Using Before**

import static org.junit.Assert.assertEquals; import static org.junit.Assert.assertTrue;

```
import org.junit.Before;
import org.junit.Test;
```

```
public class TestAdder {
     Adder example;
     @Before
     public void setupExample() {
        example = new Adder(3); }
     @Test
     public void testAdd() {
```

```
 assertEquals(4, example.add(1));
```
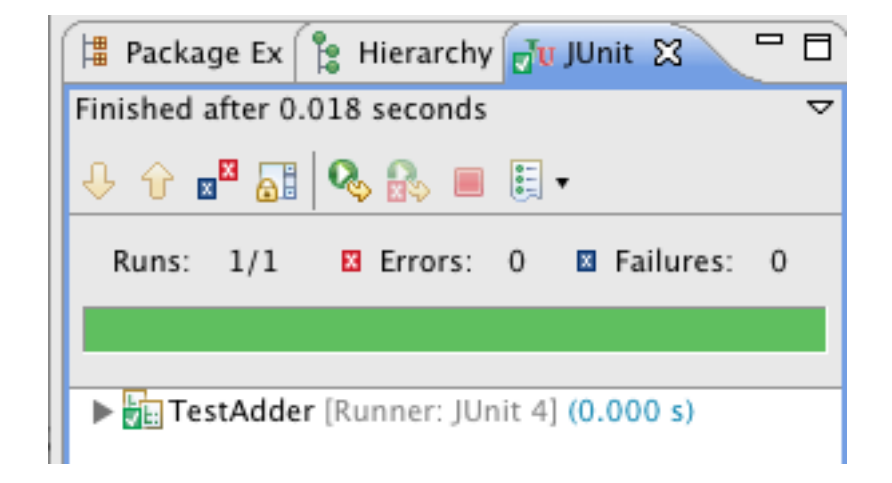

}

}

### Refactoring

### **Refactoring**

Changing the internal structure of software that changes its observable behavior

Done to make the software easier to understand and easier to modify

### **When to Refactor**

Rule of three

Three strikes and you refactor

### **When to Refactor**

When you add a new function When you need to fix a bug When you do a code review

### **When Refactoring is Hard**

**Databases** 

Changing published interfaces

Major design issues

When you add a feature to a program

If needed Refactor the program to make it easy to add the feature

Then add the feature

Before you start refactoring

Make sure that you have a solid suite of tests

Test should be self-checking

### Do I need tests when I use my IDEs refactoring tools?

Are your IDE refactoring tools bug free?

### Code Smells

**Duplicate Code**

**Duplicate Code**

**Duplicate Code**

**Duplicate Code**

**Duplicate Code**

**Duplicate Code**

**Duplicate Code**

**Duplicate Code**

### **Long Method - Large Class**

The average method size should be less than 8 lines of code (LOC) for Smalltalk and 24 LOC for C++

The average number of methods per class should be less than 20

The average number of fields per class should be less than 6.

The class hierarchy nesting level should be less than 6

The average number of comment lines per method should be greater than 1

### **Long Parameter List**

a.foo(12, 2, "cat", "<tr>", 19.6, x, y, classList, cutOffPoint)

## **Divergent Change**

One class is changed in different ways for different reasons

## **ShotGun Surgery**

When you have to make a kind of change you have to make a lot of little changes in different locations

## **Feature Envy**

A method seems more interested in a class other than the on it is in.

### **Data Clumps**

Same three or four data items together in lots of places

### **Primitive Obsession**

Using primitive types instead of creating small classes

### **Switch Statements**

How do you program without them?

### **Lazy Class**

Class that is not doing enough to pay for itself

### **Data Class**

Class with just fields and setter/getter methods

Data classes are like children.

They are okay as a starting point, but to participate as a grownup object, they need to take some responsibility

### **Inappropriate Intimacy**

Classes that spend too much time delving into other classes private parts

### **Message Chains**

location = rat.getRoom().getMaze().getLocation()

### **Negative Slope**

```
if (foo) {
    if (bar) {
        if (cat = dog) {
            if (rat < 10) {
                 ...
```
### **Temporary Field**

Field is only used in certain circumstances

Common case field is only used by an algorithm Don't want to pass around long parameter list Make parameter a field

### **Refused Bequest**

Subclass does not want to support all the methods of parent class

Subclass should support the interface of the parent class

### Eclipse Refactoring

## **Eclipse Refactoring Menu**

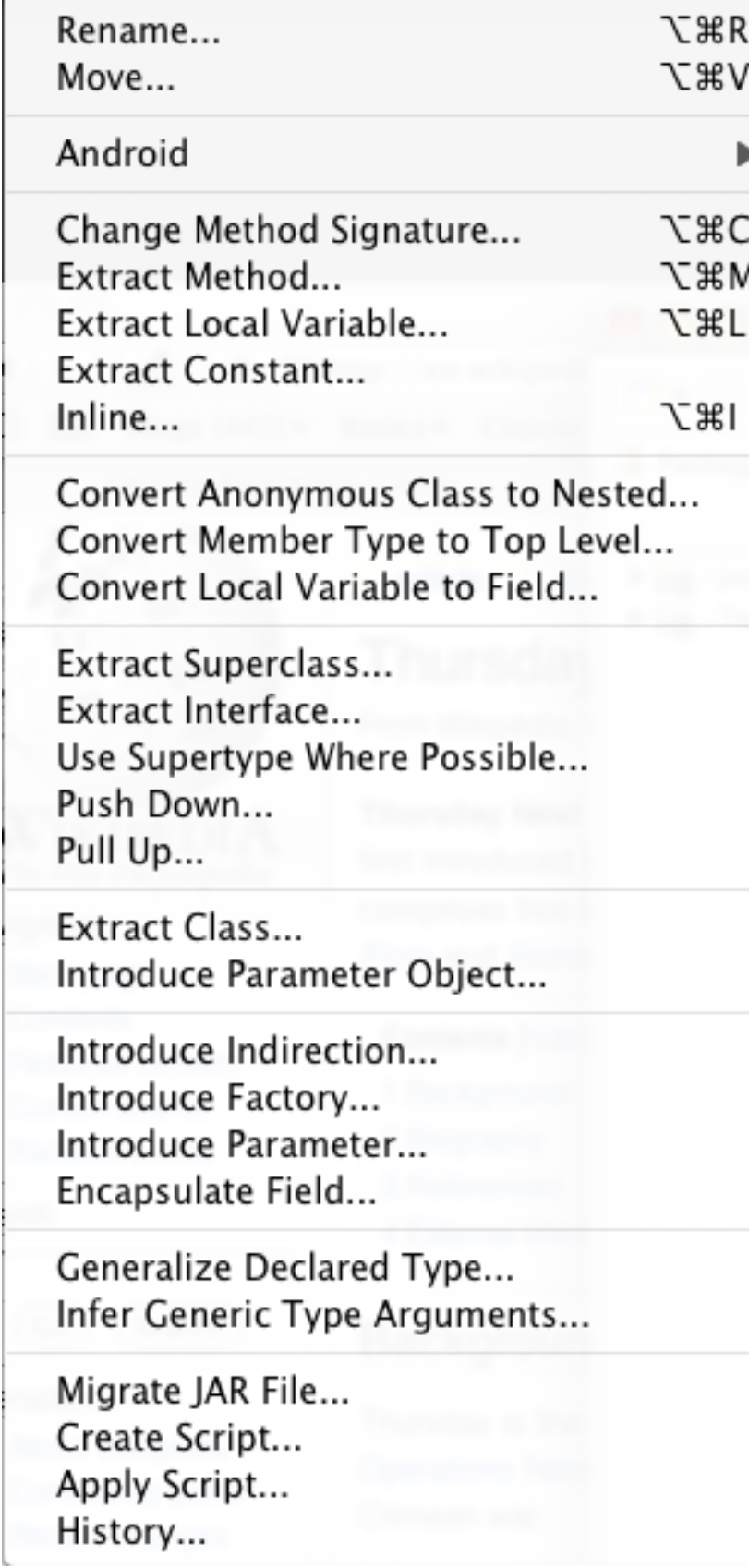

### **Rename Class**

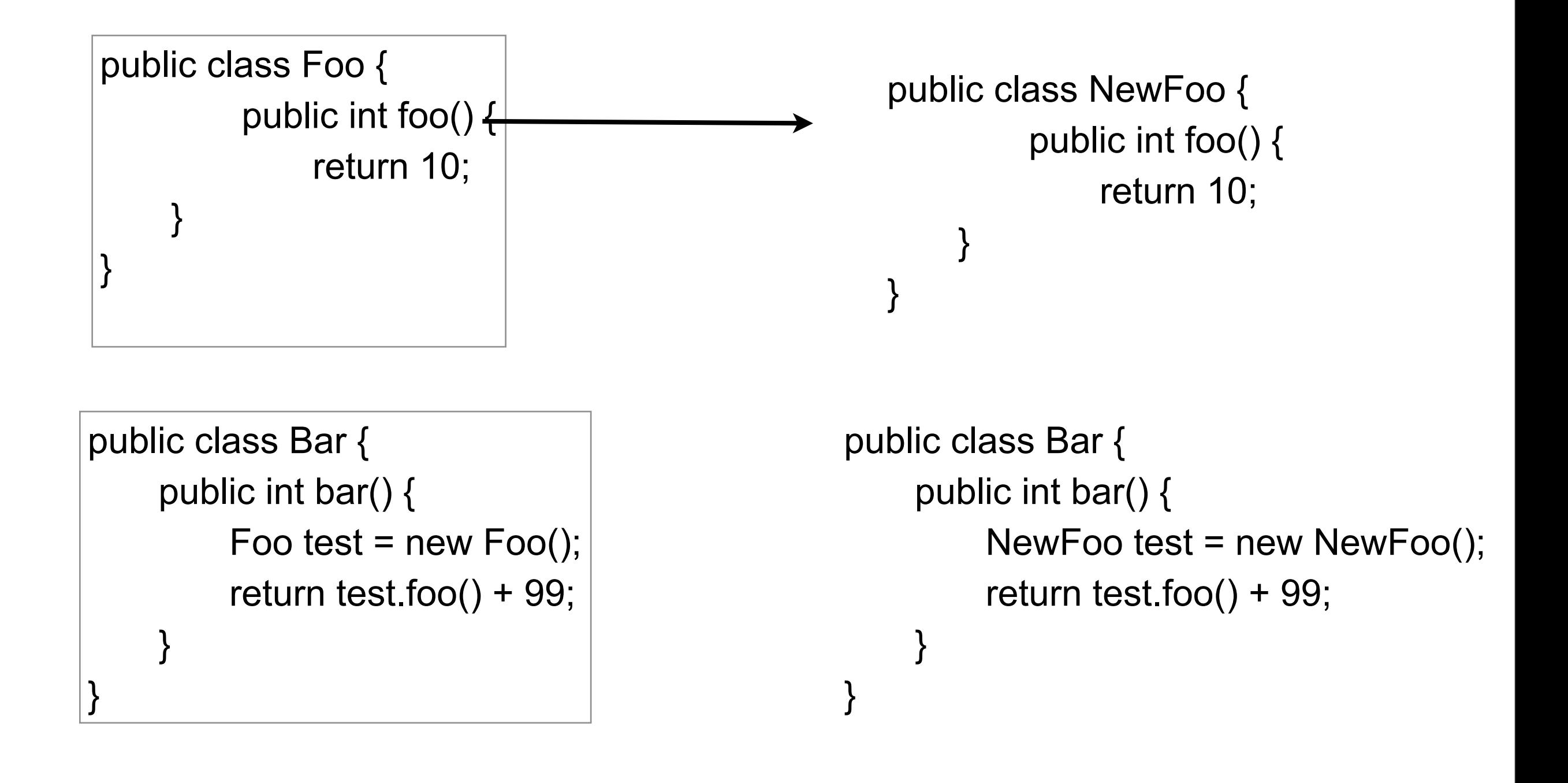

## **Eclipse Rename**

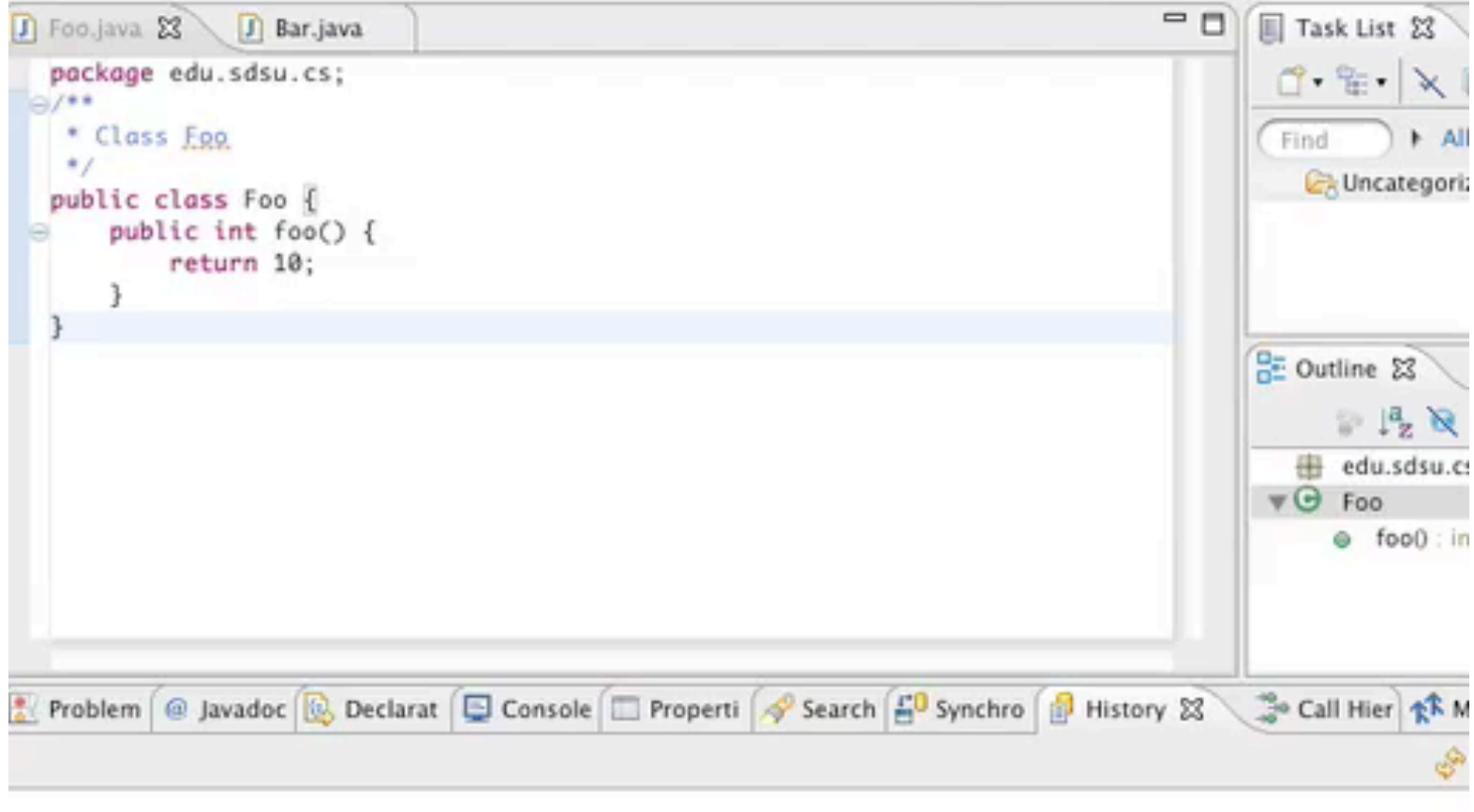

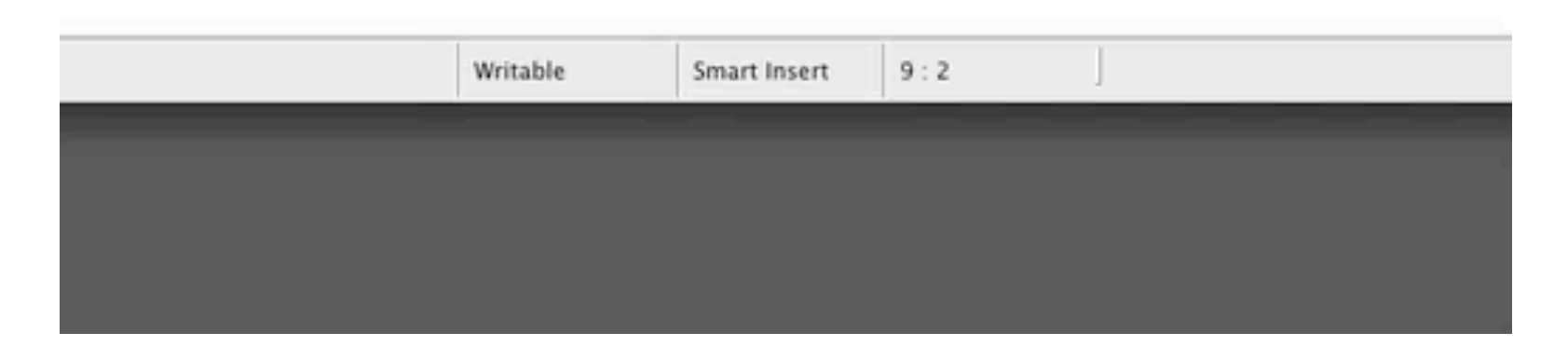

k

### **Move**

```
public class Foo {
     public int foo() { return 10;}
public class Bar {
     public int helperMethod(Foo test) {
         return test.foo() + test.fooTwo();
 }
     public int callHelper() {
         Foo data = new Foo();
          return helperMethod(data);
 }
}
```

```
 public int fooTwo() { return 20; }
```

```
public class Bar {
     public int callHelper() {
         Foo data = new Foo();
          return data.sum();
```
public class Foo { public int foo() { return 10;}

}

}

public int fooTwo() {return 20; }

```
 public int sum() {
        return foo() + fooTwo();
 }
```
}

}

## **Eclipse Move**

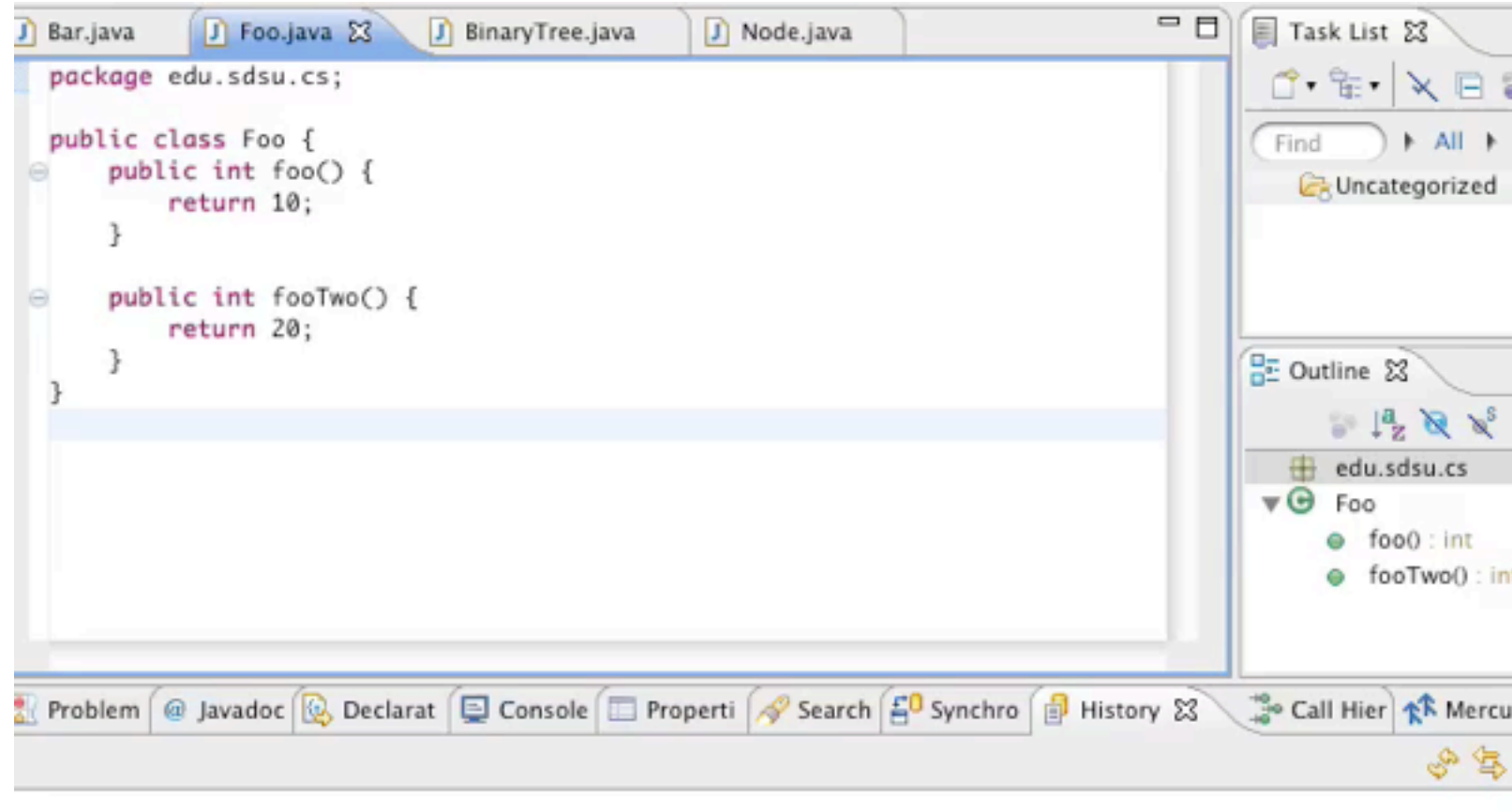

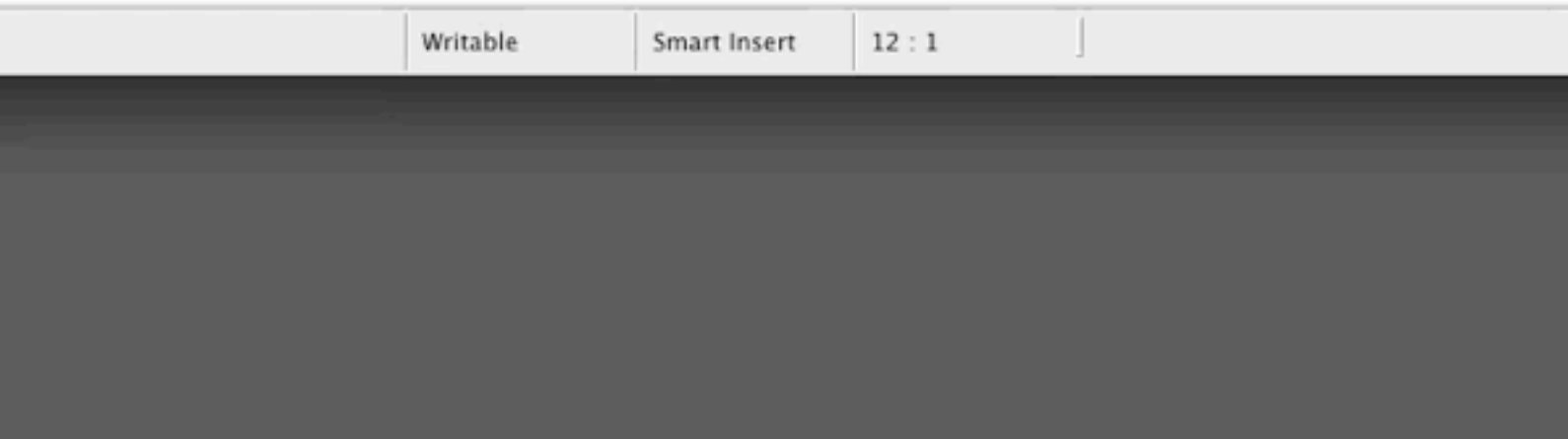

53

### **Extract Class**

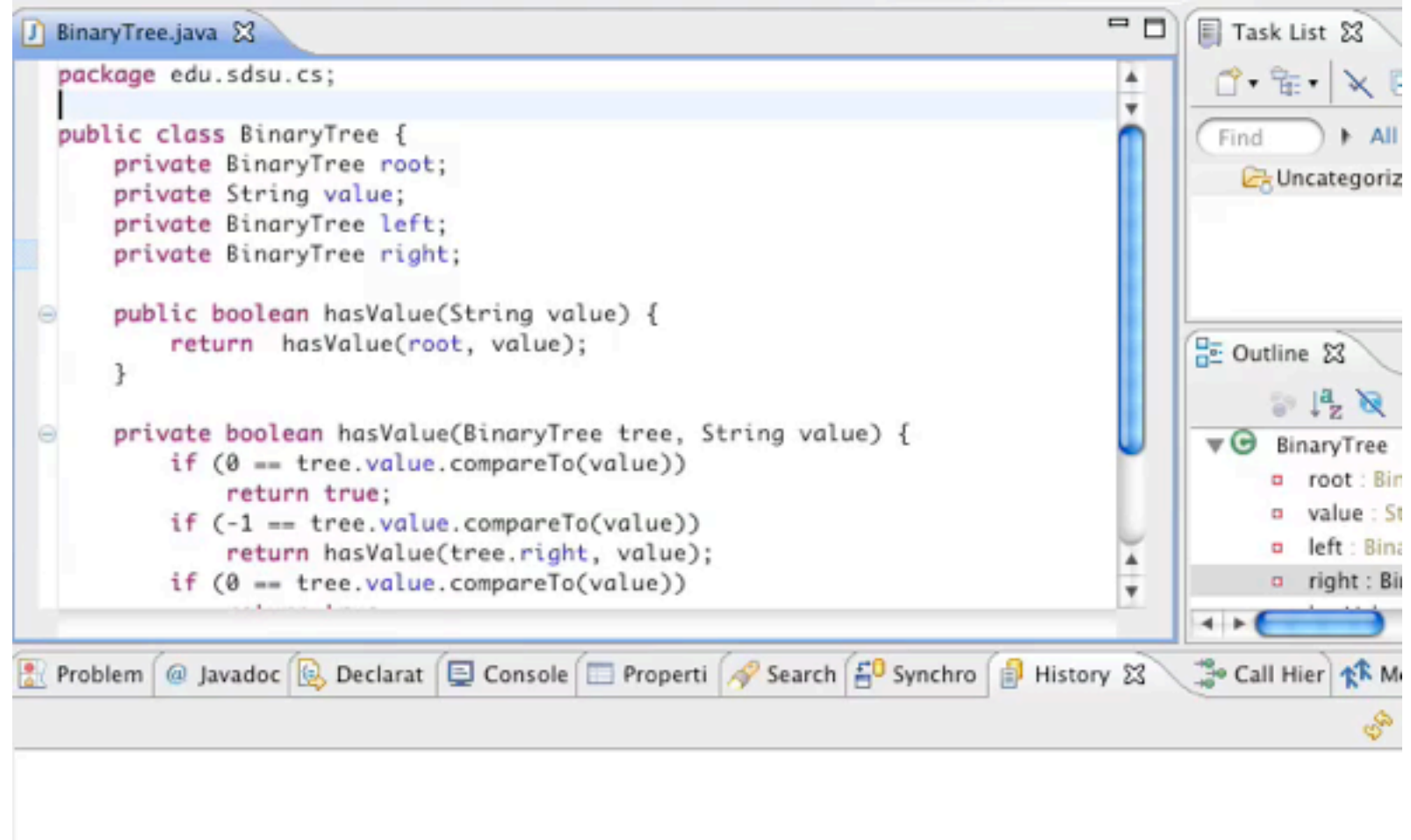

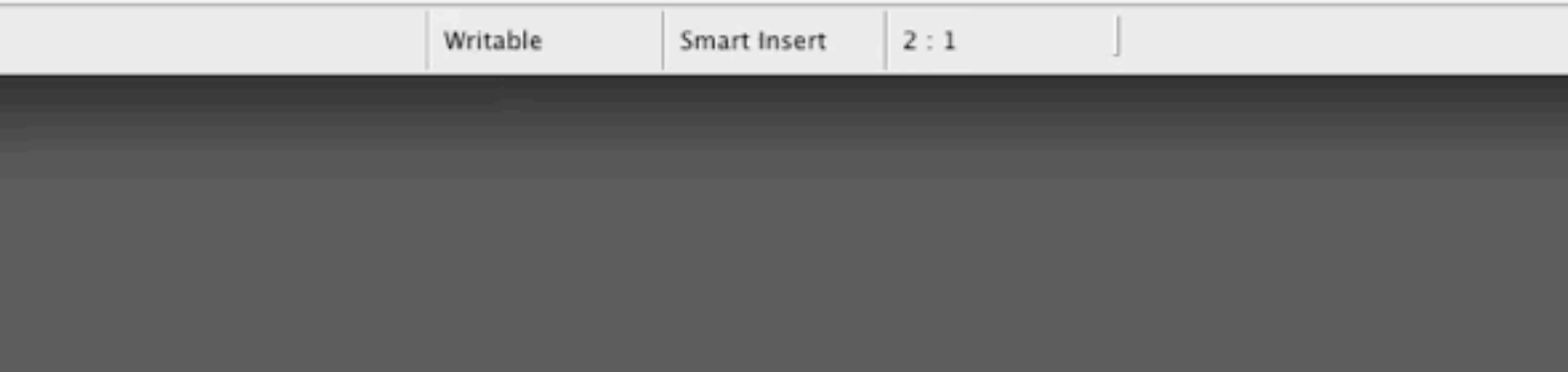

### **Refactoring Tool Issue**

People tend to only use the features they know

### **Refactoring Tool Issue**

Is a tool hard to use because I am unfamiliar with it or is it just hard to use

## **Refactoring by 41 Professional Programmers**

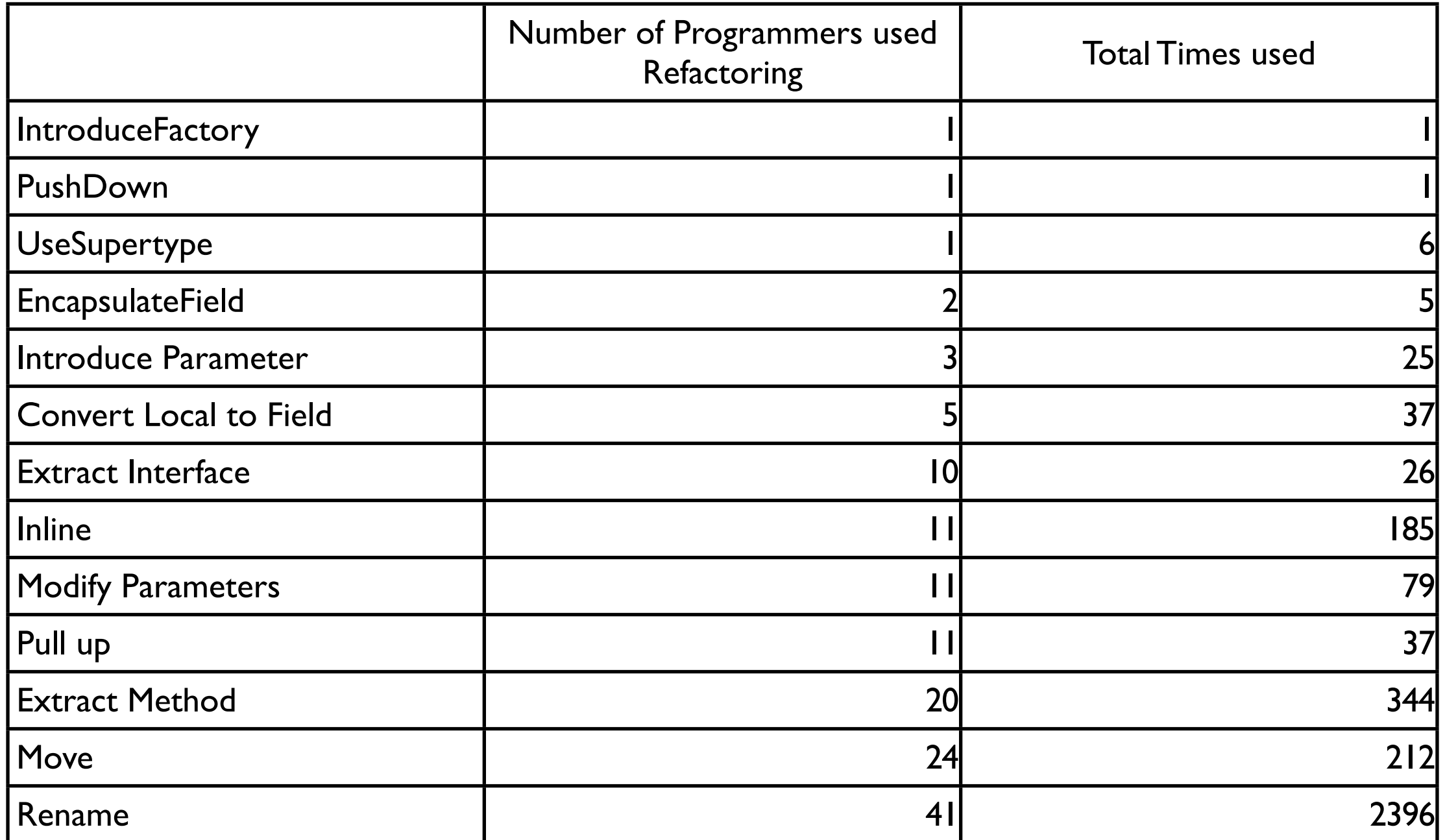

Thursday, January 26, 12 57

From Refactoring Tools: Fitness for Purpose, Emerson Murphy-Hill and Andrew P. Black,http://citeseerx.ist.psu.edu/viewdoc/ download?doi=10.1.1.139.191&rep=rep1&type=pdf

# **Try In Eclipse**

Rename Move Encapsulate Field Extract Method Extract Class